## **Master "Cultural & Cognitive Linguistics" (LMU) [Stundenplan Wintersemester 2017/18](https://lsf.verwaltung.uni-muenchen.de/qisserver/rds?state=wtree&search=1&trex=step&root120172=1%7C303530%7C308187%7C307499&P.vx=kurz)**

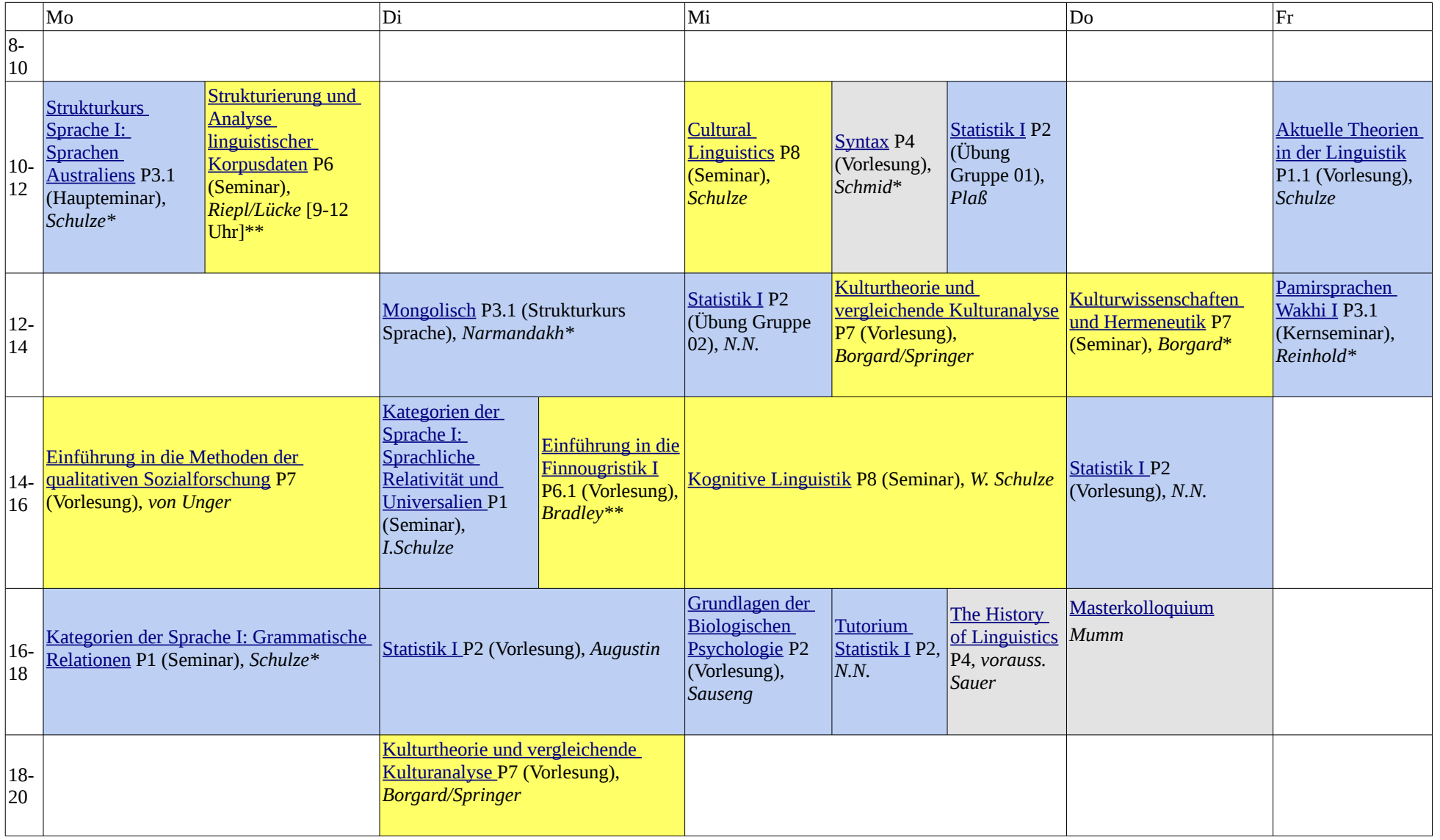

**Empfohlener Studienverlauf: 1. Semester (blau): Module P1, P2, P3.1; 3. Semester (gelb): Module P6, P7, P8**

## **Nota:**

\* Aus den im Modul P3.1 (Linguistische Daten) angebotenen Strukturkursen ist eine Veranstaltung zu wählen. Als Alternative zu diesen am Institut angebotenen Strukturkursen kann im Modul P3 auch aus [verschiedenen Sprachkursen aus dem Angebot anderer Institute](https://lsf.verwaltung.uni-muenchen.de/qisserver/rds?state=wtree&search=1&trex=step&root120172=1%7C303530%7C308187%7C307499%7C311199&P.vx=kurz) (Finno-Ugristik, Indologie, Ethnologie, Assyriologie usw. usw.) gewählt werden.

\*\* Aus den im Modul P6 (Linguistische Theorien und Methoden III) angebotenen Veranstaltungen ist entweder eine Vorlesung zu Themen der Linguistik zu wählen oder aber die Veranstaltung zur Strukturierung und Analyse linguistischer Korpusdaten. Außerdem ist eine Veranstaltung zur historischen Sprachwissenschaft zu belegen.